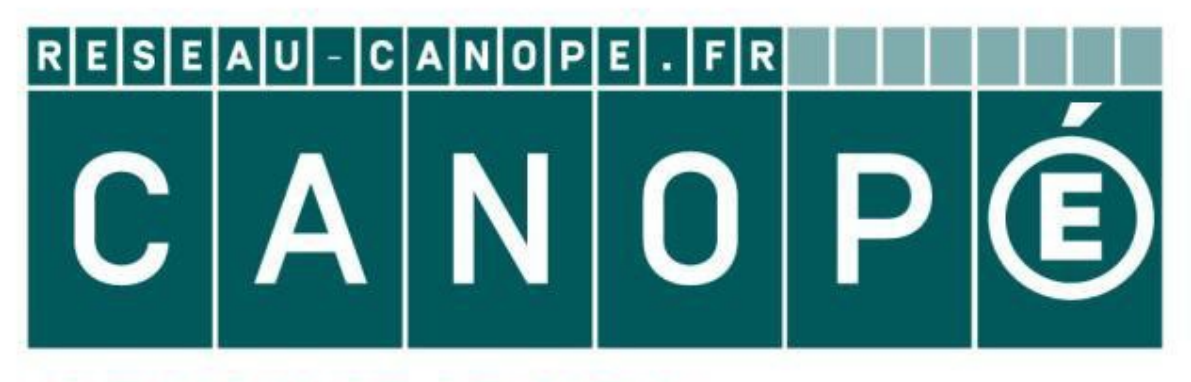

# **LE RÉSEAU DE CRÉATION** ET D'ACCOMPAGNEMENT PÉDAGOGIQUES

**Ce document a été mis en ligne par le Réseau Canopé pour la Base Nationale des Sujets d'Examens de l'enseignementprofessionnel.**

**Ce fichier numérique ne peut être reproduit, représenté, adapté ou traduit sans autorisation.**

## **BTS DESIGN D'ESPACE DESIGN DE PRODUIT**

## **SCIENCES PHYSIQUES - U. 32**

## **SESSION 2018**

**\_\_\_\_\_\_\_**

**Durée : 1 heure 30 Coefficient : 1,5** 

**\_\_\_\_\_\_\_**

**Matériel autorisé :** 

- L'usage de tout modèle de calculatrice, avec ou sans mode examen, est autorisé.

#### **Tout autre matériel est interdit.**

#### **Documents à rendre et à agrafer avec la copie :**

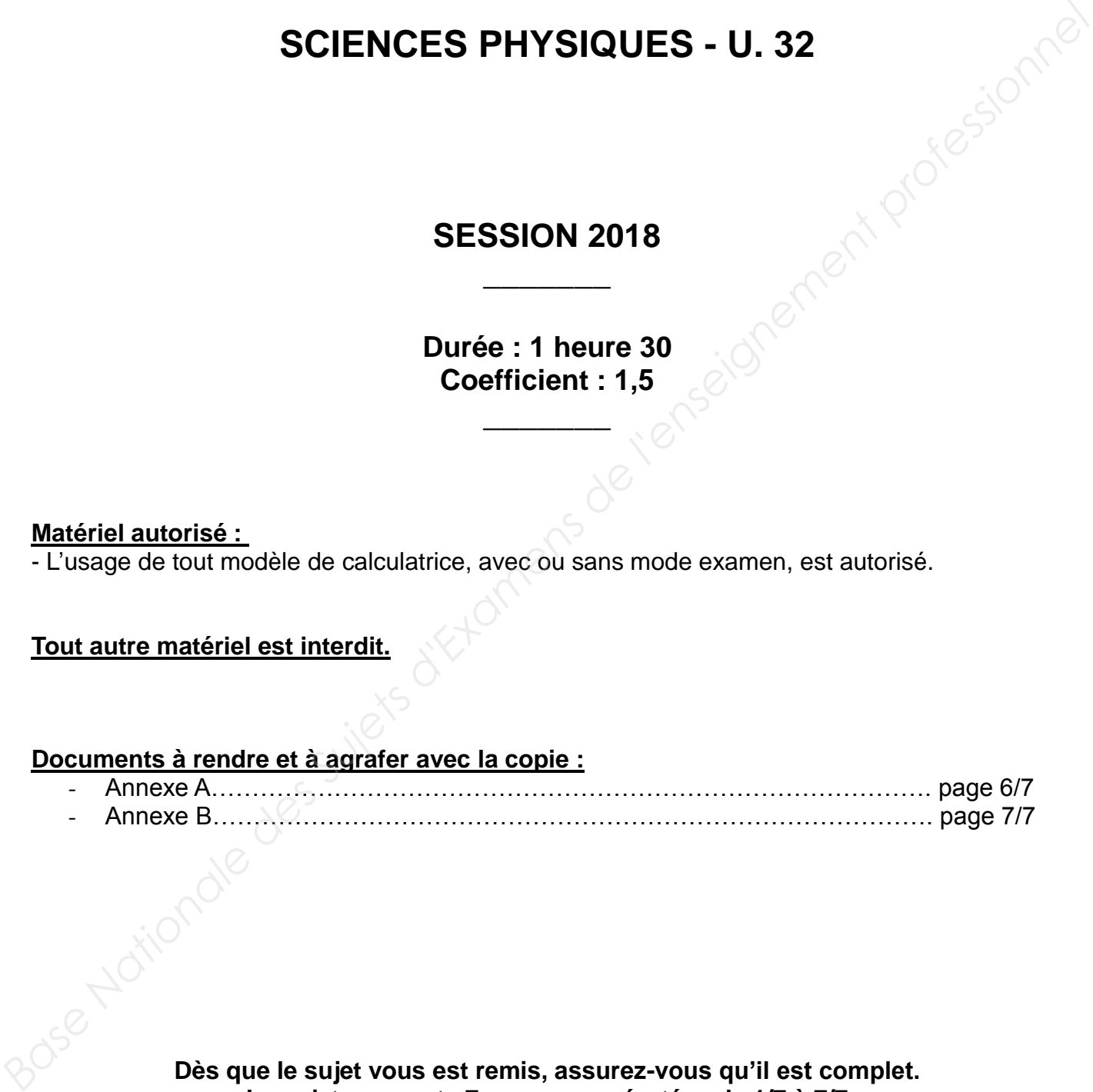

**Dès que le sujet vous est remis, assurez-vous qu'il est complet. Le sujet comporte 7 pages, numérotées de 1/7 à 7/7** 

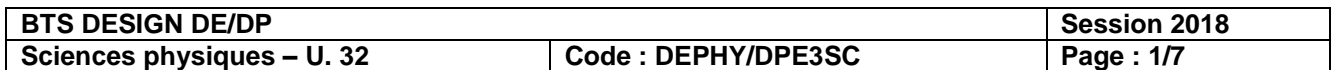

### **Exercice 1- Le bois : un matériau du futur (7 points)**

Une start-up française a mis au point un bois composite imputrescible, trois fois plus rigide que le bois classique, beaucoup plus résistant au feu et… *translucide !* La transparence varie selon les essences que l'on utilise (figure 1). L'entrepreneur cible le marché du design mais souhaite se tourner vers le secteur de la construction.

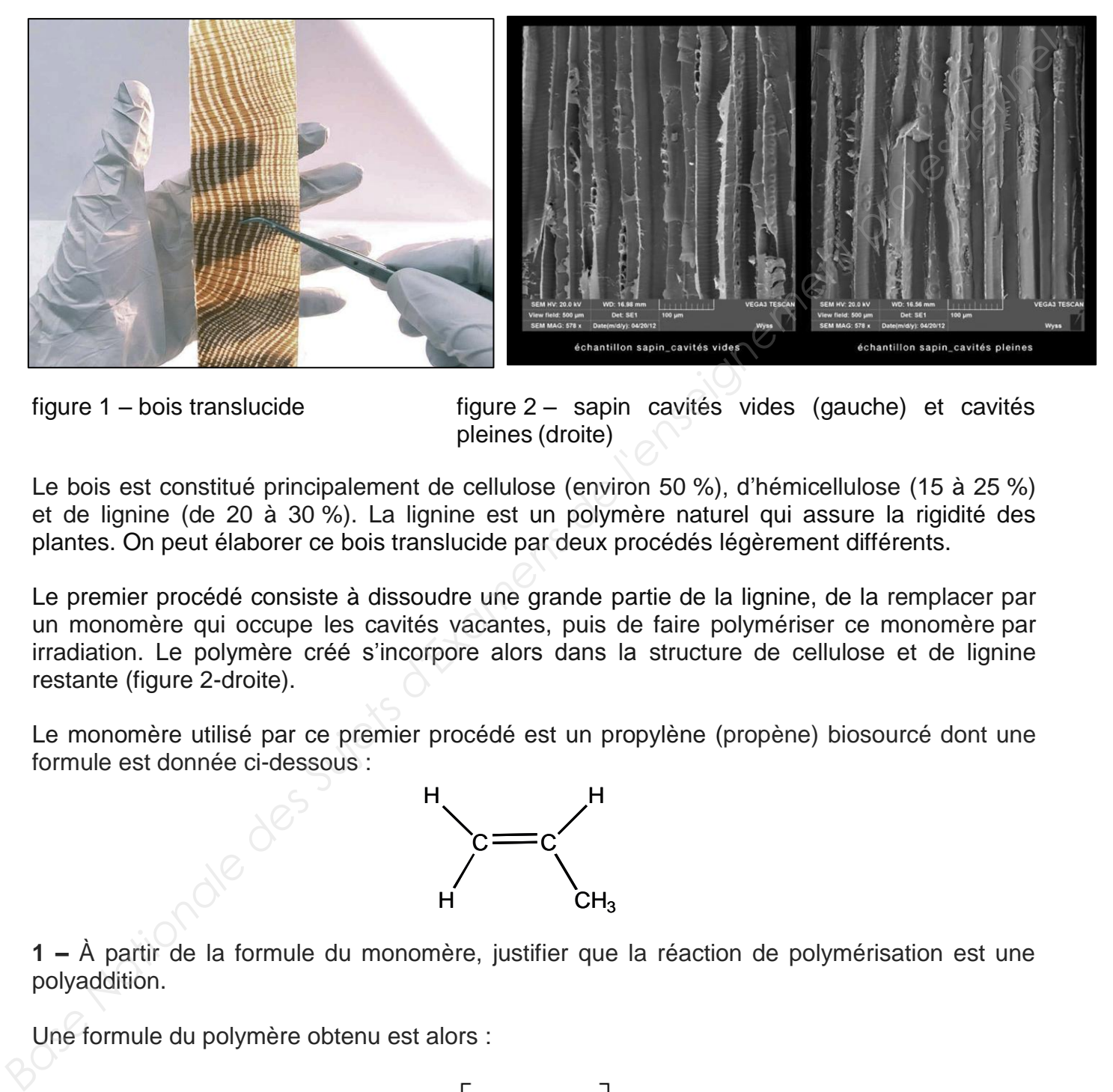

figure 1 – bois translucide figure 2 – sapin cavités vides (gauche) et cavités pleines (droite)

Le bois est constitué principalement de cellulose (environ 50 %), d'hémicellulose (15 à 25 %) et de lignine (de 20 à 30 %). La lignine est un polymère naturel qui assure la rigidité des plantes. On peut élaborer ce bois translucide par deux procédés légèrement différents.

Le premier procédé consiste à dissoudre une grande partie de la lignine, de la remplacer par un monomère qui occupe les cavités vacantes, puis de faire polymériser ce monomère par irradiation. Le polymère créé s'incorpore alors dans la structure de cellulose et de lignine restante (figure 2-droite).

Le monomère utilisé par ce premier procédé est un propylène (propène) biosourcé dont une formule est donnée ci-dessous :

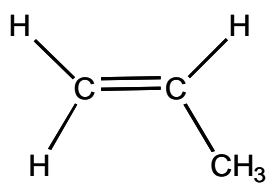

**1 –** À partir de la formule du monomère, justifier que la réaction de polymérisation est une polyaddition.

Une formule du polymère obtenu est alors :

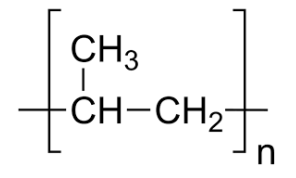

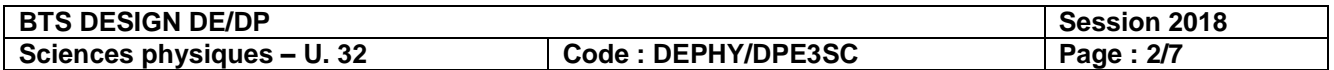

**2 -** Calculer la masse molaire du motif *Mmotif* puis en déduire la masse molaire moyenne du polymère *M*polymère sachant que l'indice de polymérisation moyen est environ égal à 2 000.

#### **Données :**

masses molaires atomiques:  $M(C)$ = 12 g·mol<sup>-1</sup> ;  $M(H) = 1$  g·mol<sup>-1</sup>

Le second procédé consiste à injecter un polymère fondu après dissolution de la lignine.

**3 -** Le polymère utilisé lors de cet autre procédé doit-il être thermoplastique ou thermodurcissable ? Justifier.

**4 -** L'entreprise envisage d'utiliser un polyester, le polytéréphtalate d'éthylène (PET), dont une formule semi-développée du motif est donnée ci-dessous.

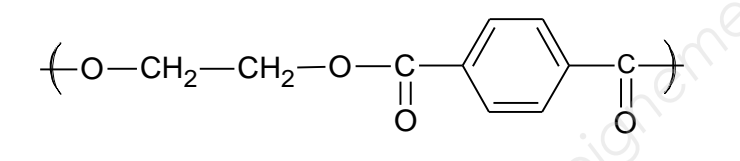

**4.1 –** Le PET est-il produit par une réaction de polyaddition ou bien par une réaction de polycondensation ? Justifier.

**4.2 -** Écrire les formules semi-développées des deux monomères nécessaires à la formation du PET.

**5 –** Quelques propriétés de différents polymères sont présentées dans le tableau ci-dessous. Préciser quels polymères pourraient être utilisés par ce deuxième procédé, sachant que ce matériau est prévu pour une décoration intérieure.

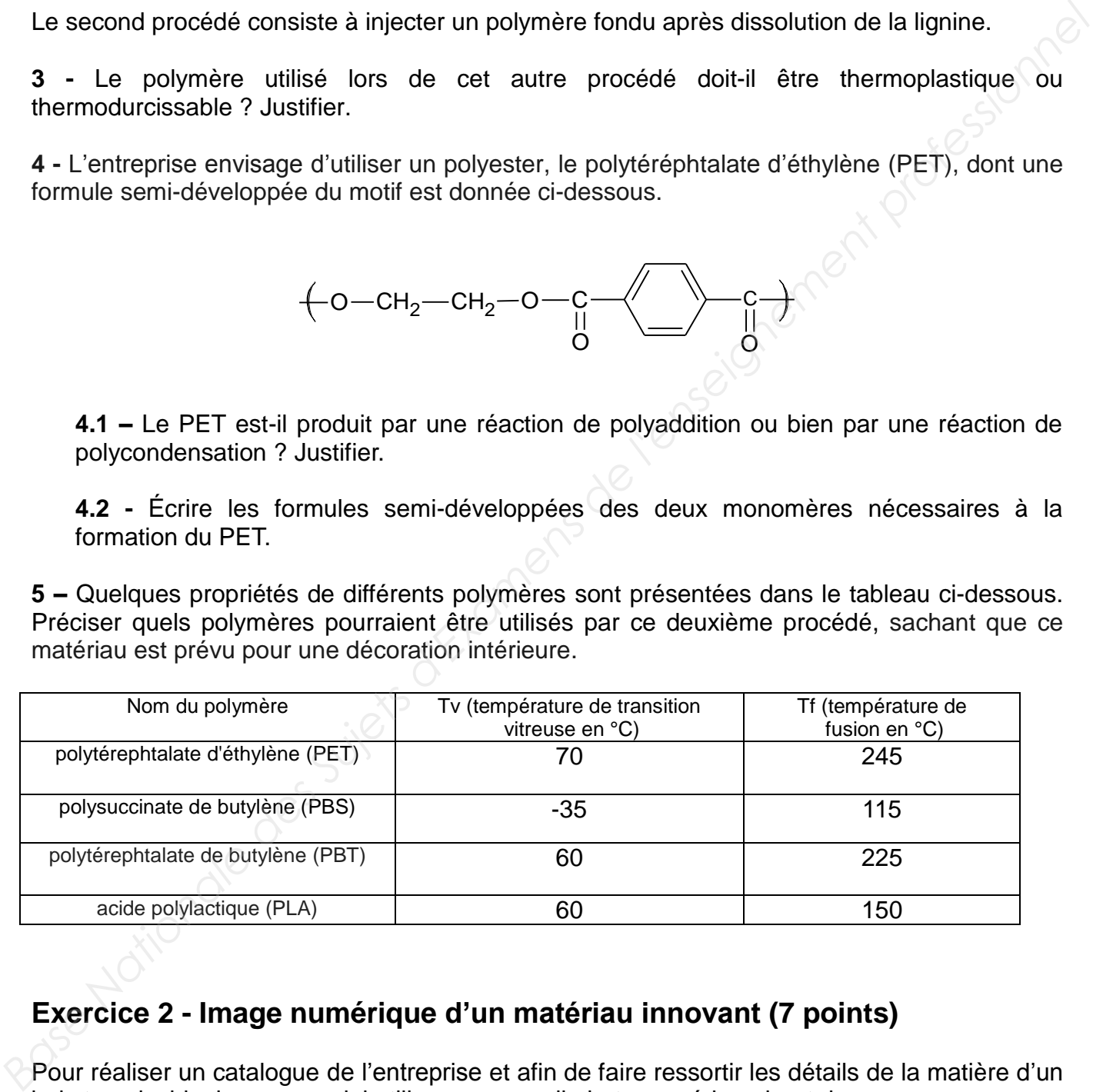

#### **Exercice 2 - Image numérique d'un matériau innovant (7 points)**

Pour réaliser un catalogue de l'entreprise et afin de faire ressortir les détails de la matière d'un bois translucide, le commercial utilise un appareil photo numérique haut de gamme.

La fiche technique de cet appareil photo précise les caractéristiques du capteur BSI-CMOS *Full Frame :* ses dimensions sont 35,6 x 23,9 mm et il délivre des images RVB d'une profondeur de couleur de 8 bits pour chaque composante colorée avec une définition de 8256 x 5504 pixels.

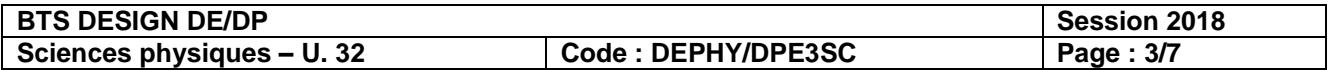

**1 -** Calculer la largeur d'un pixel du capteur.

**2 -** Calculer le nombre de couleurs possibles pour un pixel.

**3 -** Calculer le poids en Mo (Megaoctet) d'une image obtenue par cet appareil. Proposer une solution pour réduire le poids de cette image.

Les images délivrées incluent systématiquement un profil colorimétrique : le profil sRGB ou le profil AdobeRGB1998.

**4** - Le profil sRGB est caractérisé par trois points :  $R_1$  ( $x = 0.64$  ;  $y = 0.33$ ),  $V_1$  (x = 0,30 ; y = 0,6) et B<sub>1</sub> (x = 0,15 ; y = 0,06) où x et y sont les coordonnées trichromatiques.

Sur le diagramme de chromaticité de la **figure de l'annexe A à rendre avec la copie**, placer ces trois points et joindre ces points pour tracer le gamut.

**5 -** Le profil AdobeRGB1998 est caractérisé par trois points : R<sub>2</sub> confondu avec R<sub>1</sub>  $(x = 0.64$ ; y = 0.33),  $V_2$   $(x = 0.21$ ; y = 0.71) et B<sub>2</sub> confondu avec B<sub>1</sub>  $(x = 0.15$ ; y = 0.06). Placer également ces points sur le diagramme de chromaticité et tracer le nouveau gamut.

**6 –** En comparant ces deux profils, indiquer celui qui permet d'exprimer le domaine de couleur le plus étendu.

**7 -** On souhaite imprimer une photo de dimensions 70,0 cm x 46,6 cm. Déterminer la résolution de l'impression en dpi ou ppp (points par pouce), sachant que 1 pouce (inch) vaut 2,54 cm.

**8 -** Le gamut de l'imprimante étant tracé sur la figure de l'annexe A, hachurer sur ce diagramme de chromaticité la zone représentant les couleurs pouvant être capturées par l'appareil photo utilisant le profil AdobeRGB1998, mais non imprimables par l'imprimante.

## **Exercice n°3 - Étude mécanique d'un hôtel flottant (6 points)**

*« Amarré au 20-22 quai d'Austerlitz, le catamaran de 700 tonnes, 80 mètres de longueur et 18 mètres de largeur accueille un hôtel de standing atypique… avec vue sur la Seine. »*

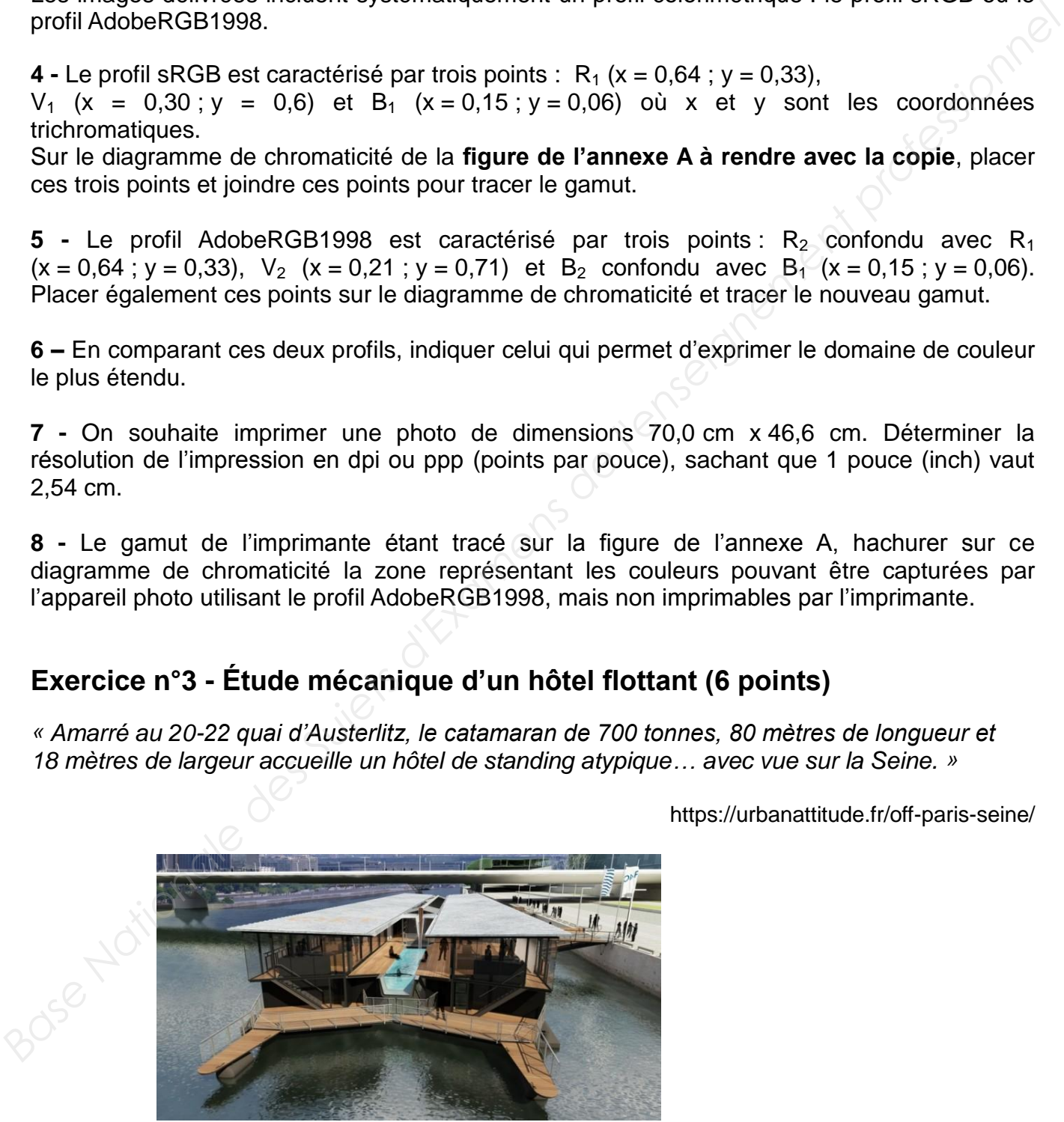

https://urbanattitude.fr/off-paris-seine/

Un concepteur souhaite vérifier la faisabilité de son nouveau projet d'hôtel inspiré par le catamaran du quai d'Austerlitz. Il étudie alors l'équilibre d'un hôtel flottant, assimilé à une construction parallélépipédique équipée de deux flotteurs identiques de section carrée et de même longueur que l'hôtel.

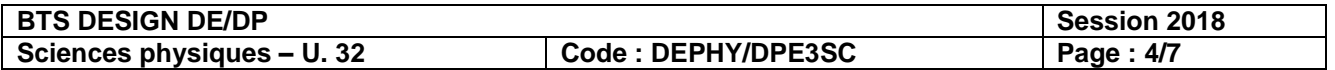

#### **Données** :

- la masse des flotteurs est négligeable devant la masse de l'hôtel ;
- l'hôtel a une masse de 700 tonnes et son centre de gravité est G :
- la longueur *L* de l'hôtel ou d'un flotteur est de 80 mètres ;
- la largeur et la hauteur *d* d'un flotteur sont de 2,5 mètres ;
- on donne  $g = 9.8$  N.kg<sup>-1</sup>;
- la masse volumique de l'eau douce du fleuve est  $\rho = 1,0 \times 10^3$  kg·m<sup>-3</sup>;
- la valeur *F* de la force exercée par un fluide (ici l'eau douce) sur un corps immergé dépend du volume de solide immergé, *V<sup>i</sup>* , selon l'expression : *F* = *ρ*·*g*·*Vi. .*

La situation est schématisée sur l'annexe B, à rendre avec la copie.

- **1.** Calculer la valeur *P* du poids de l'hôtel flottant.
- **2.** Représenter sur le schéma de **l'annexe B, à rendre avec la copie:**
	- le poids de l'hôtel flottant ;

- les deux forces exercées par l'eau sur les flotteurs en  $C_1$  et  $C_2$  (centres de poussée, précisés sur le schéma). On admet que ces deux forces ont la même valeur.

- **3.** Calculer la valeur F<sub>1</sub> de la force résultante exercée par l'eau sur un seul flotteur de la plateforme. Justifier.
- **4.** Pour que l'hôtel flottant puisse être amené sur son lieu d'amarrage, il doit pouvoir naviguer dans un fleuve : son tirant d'eau, c'est à dire la hauteur immergée, *h,* doit rester inférieure à *d*.
	- **4.1.** Calculer le volume immergé *V*<sup>i</sup> d'**un flotteur**.
	- **4.2.** En déduire la valeur *h* de la hauteur immergée. L'hôtel peut-il naviguer ?

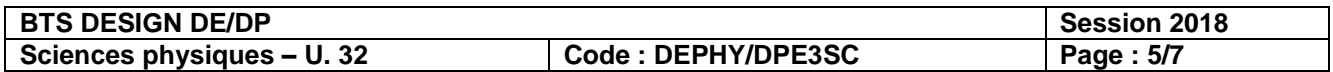

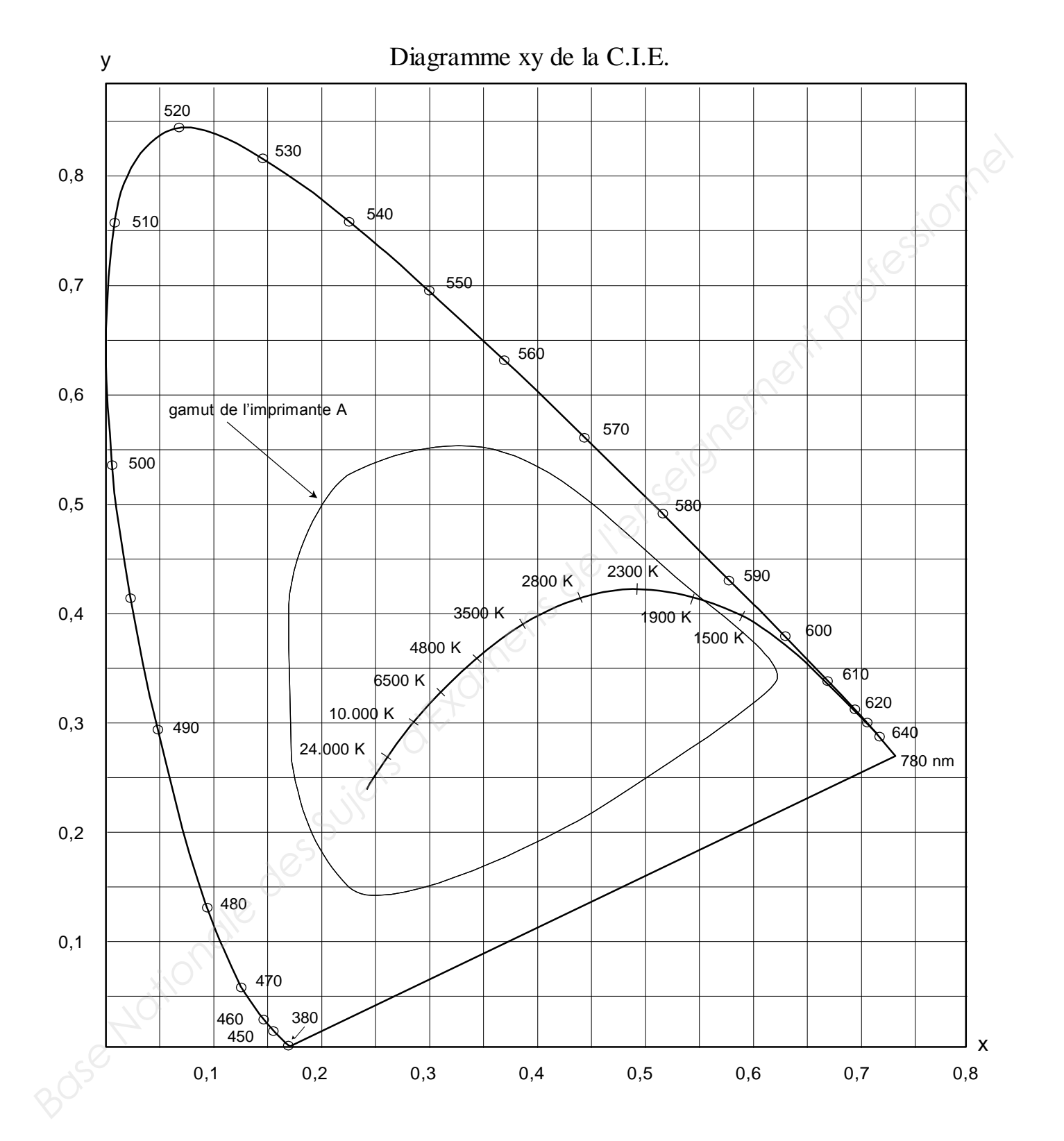

## **ANNEXE A (à rendre et à agrafer avec la copie)**

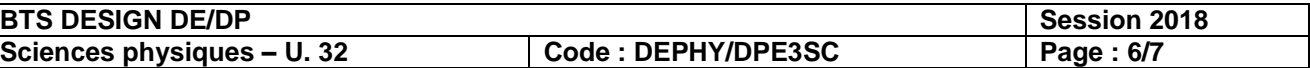

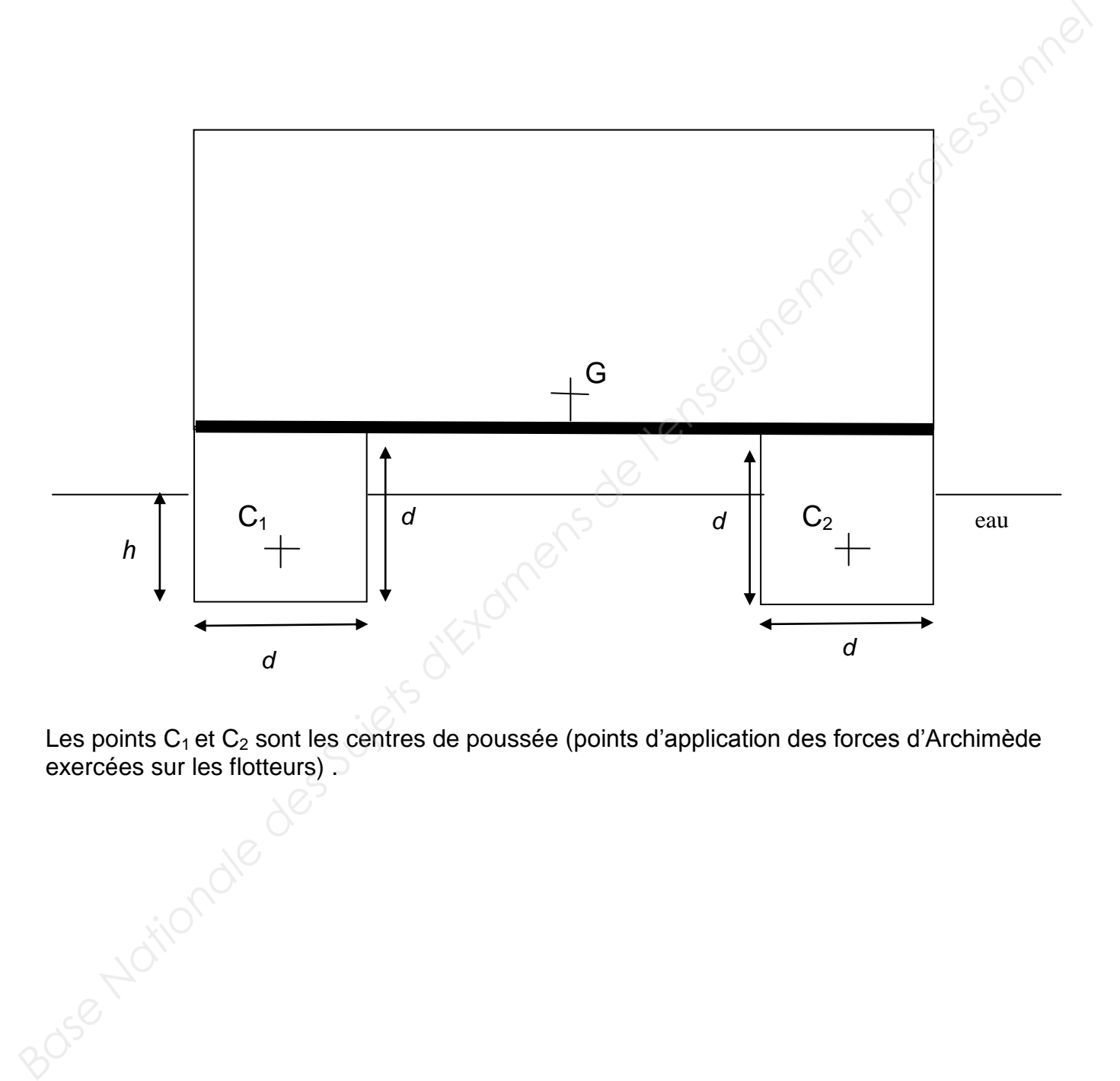

Les points  $C_1$  et  $C_2$  sont les centres de poussée (points d'application des forces d'Archimède exercées sur les flotteurs) .

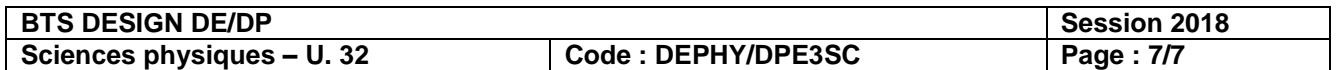